# Java 2

**Breve introduzione al** 

linguaggio Java 2

## Java 2: storia e caratteristiche

- Sviluppato da James Gosling per la SUN a metà degli anni '90
- Scopo: migliorare alcune caratteristiche del C++
- Prima distribuzione del linguaggio: autunno '95
- Indipendenza dalla piattaforma: capacità di poter eseguire programmi in differenti ambienti
- O Gestione automatica della memoria mediante "garbage" collector"
- Non prevede l'uso di puntatori

## Indipendenza dalla piattaforma

**Exampliazione :** I programmi Java sono compilati in un formato detto *bytecode* 

□ Esecuzione : I programmi in bytecode sono eseguiti da un *interprete* Java

Indipendenza : è sufficiente che ogni piattaforma (es.: Windows XP, Linux, Solaris, ...) sia dotata di un interprete Java

Programmazione ad Oggetti - © S. Cicerone G. Di Stefano

### compilazione ed esecuzione

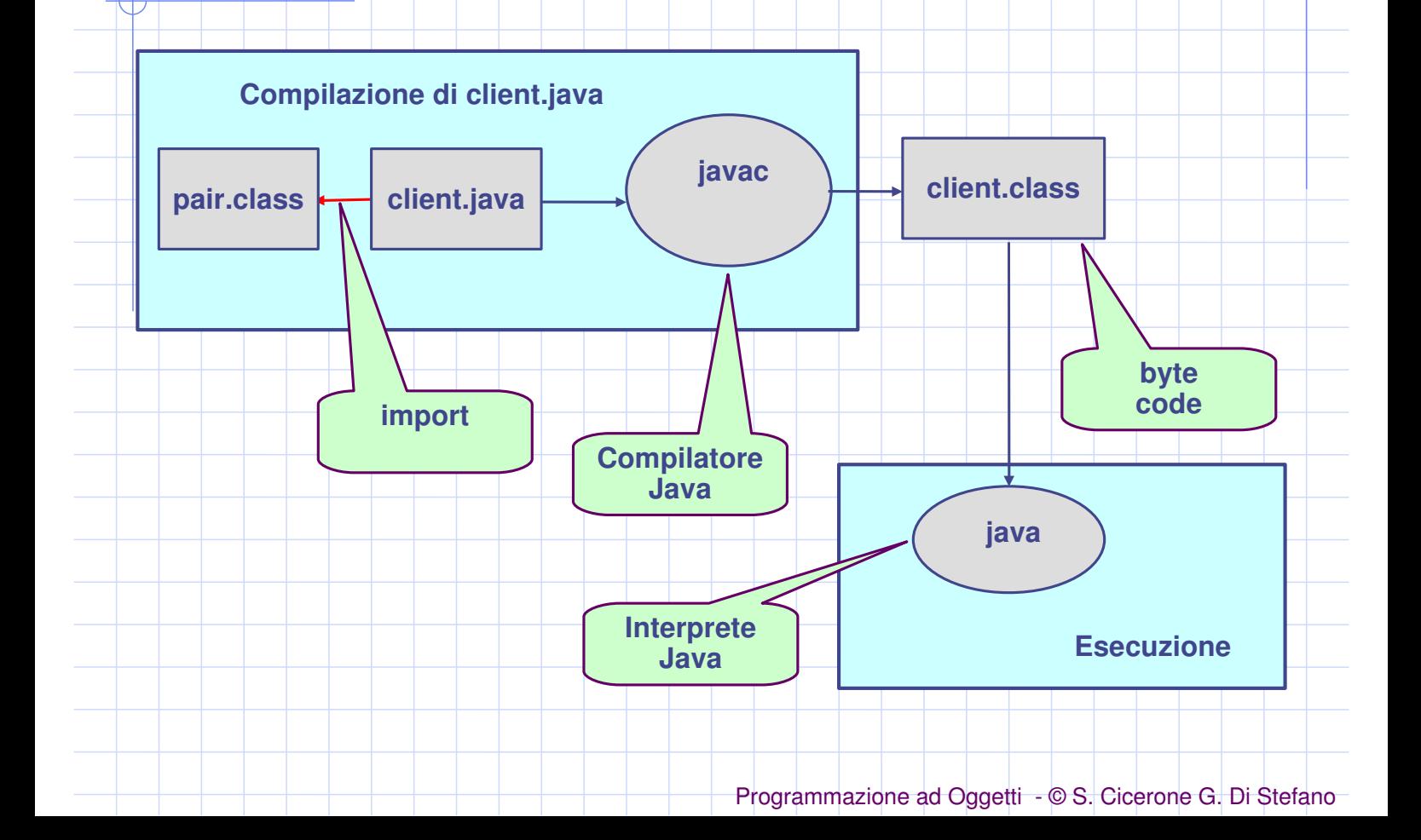

# Elementi del linguaggio

- $\Box$  Sintassi molto simile al C++
- $\Box$  Tipi primitivi:
	- byte, short, int, long, float, double, char, boolean
- **Non esistono puntatori!!**
- $\Box$  Non esistono struct, ma esistono gli array
- **□ Una classe speciale: String**
- $\Box$  Le variabili și dichiarano come in C++

int  $x, y=9$ ; String nome = "Topolino";

#### Le costanti si dichiarano con la parola chiave final

final double PI = 3.141592; final boolean ALTO = false;

Programmazione ad Oggetti - © S. Cicerone G. Di Stefano

# **Operatori**

- □ Operatori usati come in C++ con qualche eccezione Differenze:
	- per l'AND logico esistono & <sup>e</sup> &&, per l'OR | <sup>e</sup> ||.
	- La differenza tra A & B e A && B è che se in A && B A è false, B non viene valutata. Similmente con ||.
- Non esistono operatori per puntatori come \*, &, ->. □ Gli operatori NON possono essere ridefiniti.

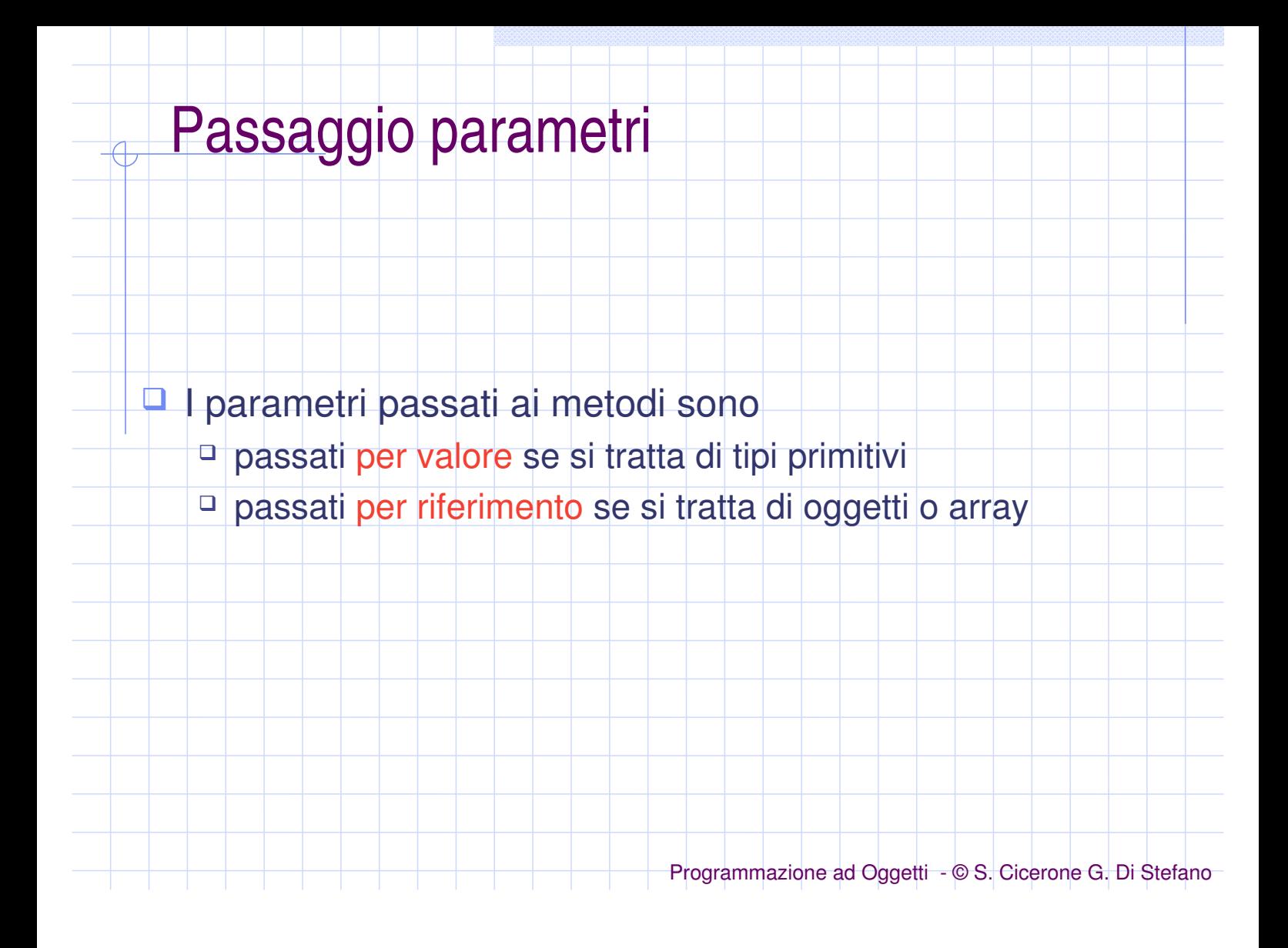